#### УДК 512.2

## **СЕМЕСТРОВИЙ КОНТРОЛЬ РЕЗУЛЬТАТІВ НАВЧАННЯ З КУРСУ «ІНЖЕНЕРНА ГРАФІКА ТА CAD СИСТЕМИ» В РЕЖИМІ ВЕБ-КОНФЕРЕНЦІЇ В СИСТЕМІ ATUTOR**

Ковбашин В.І., к.х.н., [kovbashyn\\_v@ukr.net,](mailto:kovbashyn_v@ukr.net) [ORCID: 0000-0002-5504-1606](https://orcid.org/0000-0002-5504-1606) Пік А.І., к.т.н., [pik\\_a@tntu.edu.ua,](mailto:pik_a@tntu.edu.ua) ORCID: [0000-0002-9855-7450](https://orcid.org/0000-0002-9855-7450) *Тернопільський національний технічний університет імені Івана Пулюя (м. Тернопіль, Україна).*

*Запропонований порядок проведення дистанційного оцінювання результатів навчання студентів з курсу "Інженерна графіка та CAD системи", що грунтується на базі системи дистанційного навчання ATUTOR. В роботі подана поетапна організація дистанційного оцінювання результатів навчання з курсу "Інженерна графіка та CAD системи" в режимі веб-конференції. Продемонстровано послідовність семестрового контролю (залік, екзамен) за допомогою основних інструментів курсу з обов'язковою ідентифікацією студентів.*

*Заліковий контроль проводиться упродовж заліково-екзаменаційної сесії за результатами виконання усіх видів робіт, визначених робочою програмою навчальної дисципліни "Інженерна графіка та CAD системи". Виконані завдання завантажуються студентами у електронний навчальний курс "Інженерна графіка та CAD системи" у "Скриньку завдань".* 

*Викладач рецензує та оцінює їх і виставляє відмітку "Зараховано"у "Скриньці завдань" студента до моменту виставлення заліку. Результати поточного (модульного) контролю виставляються викладачем у "Поточному журналі", а семестрова оцінка – у "Підсумковому журналі"*

*Екзаменаційний контроль передбачає передекзаменаційну консультацію, яка проводиться в режимі веб-конференції за затвердженим розкладом, де викладач доводить до відома студентів інформацію, що стосується проведення екзамену.*. *Студенти можуть здавати екзамен шляхом складання екзаменаційного тесту або виконанням практичного завдання, або ж їх поєднанням і які є у електронній базі курсу.*

*Передбачено завантаження відповідей студентів на практичні завдання з використанням інструменту "Скринька завдань"у відповідні папки. Після завершення екзамену викладач блокує доступ до "Скриньки завдань"за допомогою інстументу "Кінцевий термін виконання", а оцінка вноситься у "Підсумковий журнал".*

*Ключові слова: веб-конференція, дистанційне навчання, інженерна графіка та CAD системи, комп'ютерна графіка, програма Atutor.*

*Постановка проблеми.* Дана стаття присв'ячена розробці та впровадженню в навчальний процес дистанційного оцінювання результатів навчання з курсу "Інженерна графіка та CAD системи" і є продовженням роботи авторів розробки методик дистанційного вивчення графічних дисциплін, що дає можливість студентам скоротити час на їх вивчення, а викладачам об'єктивно оцінити рівень знань студентів. [1-4].

Дистанційне оцінювання результатів навчання дозволяє викладачу ефективно провести семестровий контроль знань студентів із застосуванням системи електронного навчання університету Atutor в умовах, коли можливості фізичного відвідування університету обмежені або відсутні і традиційні інструменти семестрового контролю не можуть бути застосовані з причин непереборної сили (адаптивний карантин, рішення регіональної комісії з питань техногенно-екологічної безпеки та надзвичайних ситуацій, тощо). Навчально-методичне забезпечення електронного дистанційного курсу "Інженерна графіка та CAD системи" передбачає дистанційне оцінювання знань студентів в режимі вебконференції, що є важливим інструментом особливо для студентів заочної та екстернатної форм навчання. Напрацьована база дала можливість легко та оперативно перейти на дистанційне оцінювання знань студентів в умовах пандемії та військового стану.

Так, курс електронного дистанційного навчання "Інженерна графіка та CAD системи" дозволяє нашим студентам успішно дистанційно складати заліково-екзаменаційну сесію в режимі веб-конференції при вивченні цієї дисципліни,

*Аналіз останніх досліджень і публікацій.* При створенні електронного дистанційного курсу "Інженерна графіка та CAD системи" в режимі веб-конференції ми використовували програму АTutor, яка розробляється та підтримується з 2001 року Greq Gay, Joel Kronenberq i Heidi Hazelton iз Adaptive Technoloqy Resource Centre, University of Toronto [5].

*Формулювання цілей статті.* Дана праця присв'ячена розробці та впровадженню в навчальний процес методики дистанційного оцінювання знань студентів з курсу "Інженерна графіка та CAD системи" в режимі вебконференції з використанням програми Аtutor.

*Основна частина.* Дистанційне оцінювання знань студентів спочатку передбачає ідентифікацію студетів, яка визначає вхід у електронний курс за допомогою аутентифікаційних даних (логін, пароль) та перехід у режим відеоконференції з обов'язковим застосуванням відеота голосового зв'язку. Після встановлення візуального контакту викладача і студентів у режимі відеоконференції останні почергово представляються з демонстрацією (за потреби) свого студентського квитка, залікової книжки чи іншого документа, що підтверджує особу з видимою фотографією, повним іменем та номером документа. Викладач зберігає список учасників відеоконференції, зареєстрованих для проходження семестрового контролю чи атестації у файлі, використавши інструмент сервера відеоконференцій "Зберегти імена користувачів", особисто представляє та коротко інформує про процедуру проведення контролю.

Семестровий контроль у формі заліку виставляється упродовж заліково-екзаменаційної сесії за результатами виконання усіх видів робіт, визначених робочою програмою навчальної дисципліни "Інженерна графіка та CAD системи". Виконані завдання, передбачені робочою програмою дисципліни завантажуються студентами у електронний навчальний курс із використанням інструменту "Скринька завдань" та рецензуютьсяі і оцінюються викладачем (відмітка "Зараховано") до моменту виставлення заліку. Усі результати поточного (модульного) контролю виставляються викладачем у "Підсумковому журналі" відповідно до електронного навчального курсу до дати семестрового контролю, визначеної розкладом.

Семестровий контроль (екзамен) передбачає передекзаменаційну консультацію, яка проводиться засобами відеоконференції за затвердженим розкладом. При проведенні консультації екзаменатор доводить до відома студентів інформацію про додаткові канали зв'язку (електронна пошта курсу, номер телефону, месенджери Viber, Facebook, тощо), які будуть використовуватися при проведенні екзамену у випадку, якщо виникнуть технічні проблеми зв'язку через сервер відеоконференцій.

За згодою студента, у разі, якщо заходи поточного контролю дозволяють однозначно визначити рівень набуття передбачених програмою навчальної дисципліни результатів навчання (усі передбачені програмою завдання завантажені у індивідуальні папки "Скриньки для завдань" і результати модульних контролів, проставлені у "Підсумковому журналі"), допускається виставлення екзаменаційної рейтингової оцінки шляхом пропорційного перерахунку підсумкової семестрової модульної рейтингової оцінки (підсумкова семестрова модульна рейтингова оцінка 45–69 балів – за правилами виставлення заліку; 70–75 балів – екзаменаційна рейтингова оцінка 25 балів). Перерахована екзаменаційна оцінка виставляється на передекзаменаційній консультації чи на початку екзамену до отримання студентами завдання.

Екзаменаційне завдання може складатись із підсумкового екзаменаційного тесту, створеного з бази даних питань електронного навчального курсу "Інженерна графіка та CAD системи" (рис.1), або випадковим чином вибраного засобами електронного навчального курсу "Інженерна графіка та CAD системи" практичного завдання (рис.2).

Відповідь на практичне завдання студент виконує одним із доступних йому способів (письмово, з використанням спеціалізованих програм персонального комп'ютера тощо) і завантажує у спеціально створену папку в "Скриньці для завдань" у вигляді файлу (графічного, текстового чи інших форматів) у терміни, визначені для проведення екзамену.

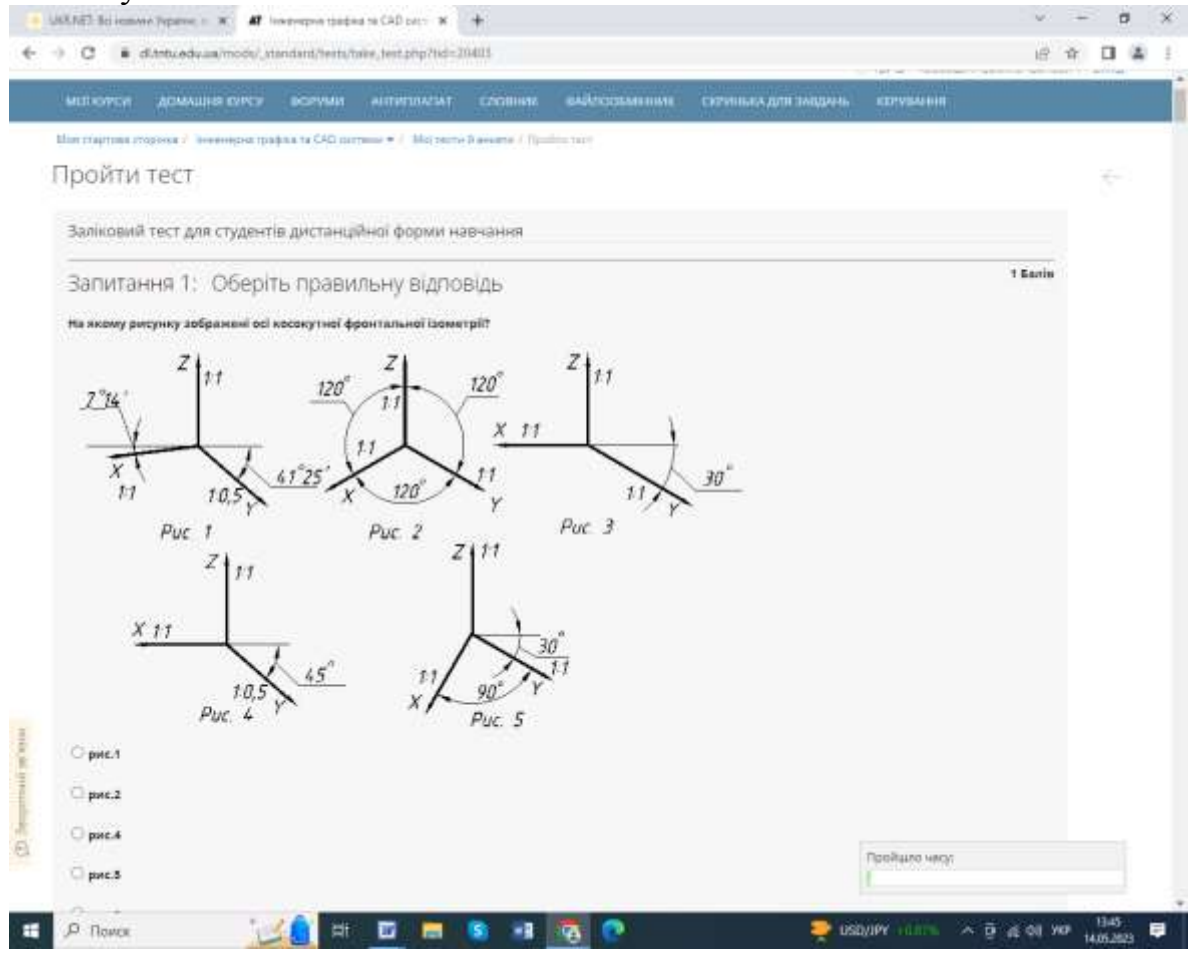

Рис. 1. Приклад тестового екзаменаційо-залікового завдання

За заданим варіантом створити модель деталі у програмі **SolidWorks.**

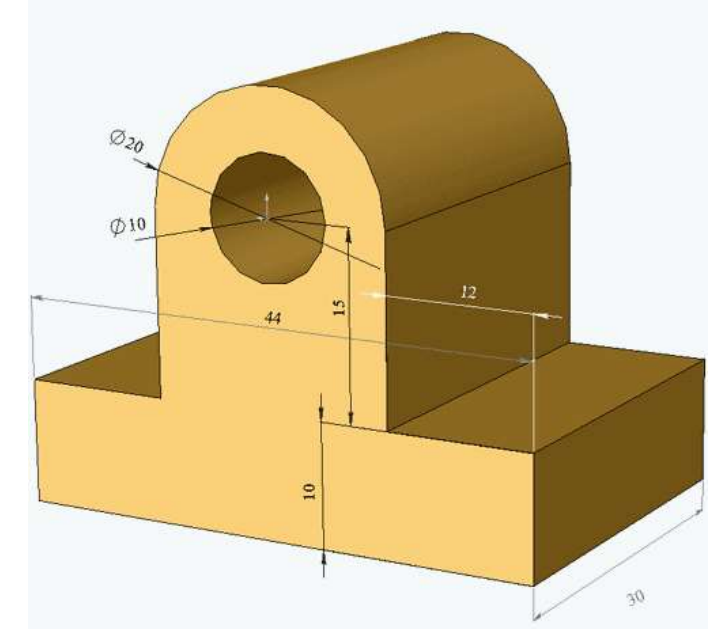

Рис. 2. Приклад практичногого екзаменаційно-залікового завдання

Після завершення часу, виділеного на виконання підсумкового екзаменаційного тесту та виконання практичних завдань доступ студентів до "Скриньки для завдань" блокується викладачем з використанням інструменту "Кінцевий термін виконання" у налаштуваннях скриньки. Опитування студентів за результатами виконання практичних завдань проводиться у режимі відеоконференції з відеофіксацією запитань екзаменатора і відповідей (відповіді) студентів. Після завершення опитування екзаменатор оголошує оцінку за результатами оцінювання знань студента, вносить цю оцінку у "Підсумковий журнал" електронного навчального курсу і дозволяє студенту вийти з робочої кімнати сервера відеоконференції.

Записується зустріч вибором параметра "Запланувати запис цієї зустрічі" (рис. 3).

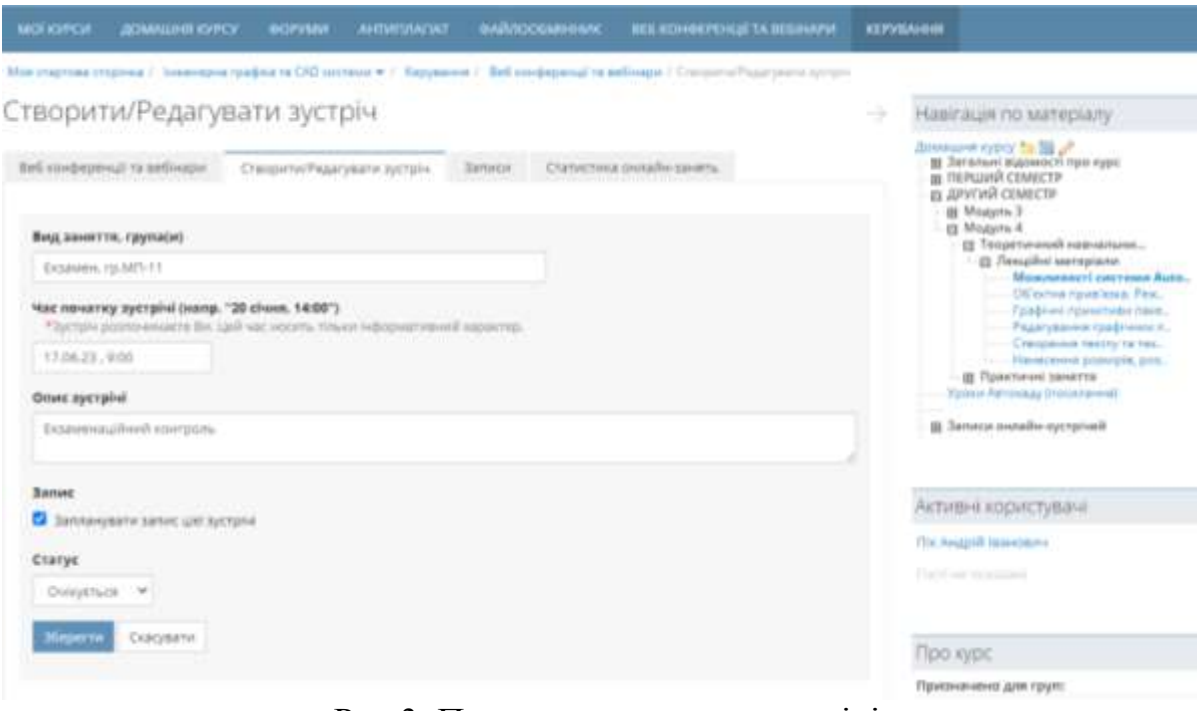

Рис.3. Приклад створення зустрічі

При непогодженні студента із результатом оцінювання можна переглянути зустріч із її детальним аналізом створивши комісію. Зустріч можна буде переглянути після того як вона пройде процедуру компіляції та рендерингу. Зазвичай, записи стають доступними для перегляду/скачування через декілька годин. Приклад демонстрації запису зустрічі подано на рис. 4.

У випадку проведення усного екзамену видача завдань проводиться на основі випадкового вибору екзаменаційного білета, з відеофіксацією питань екзаменатора і відповідей студента та наступним оцінюванням результату.

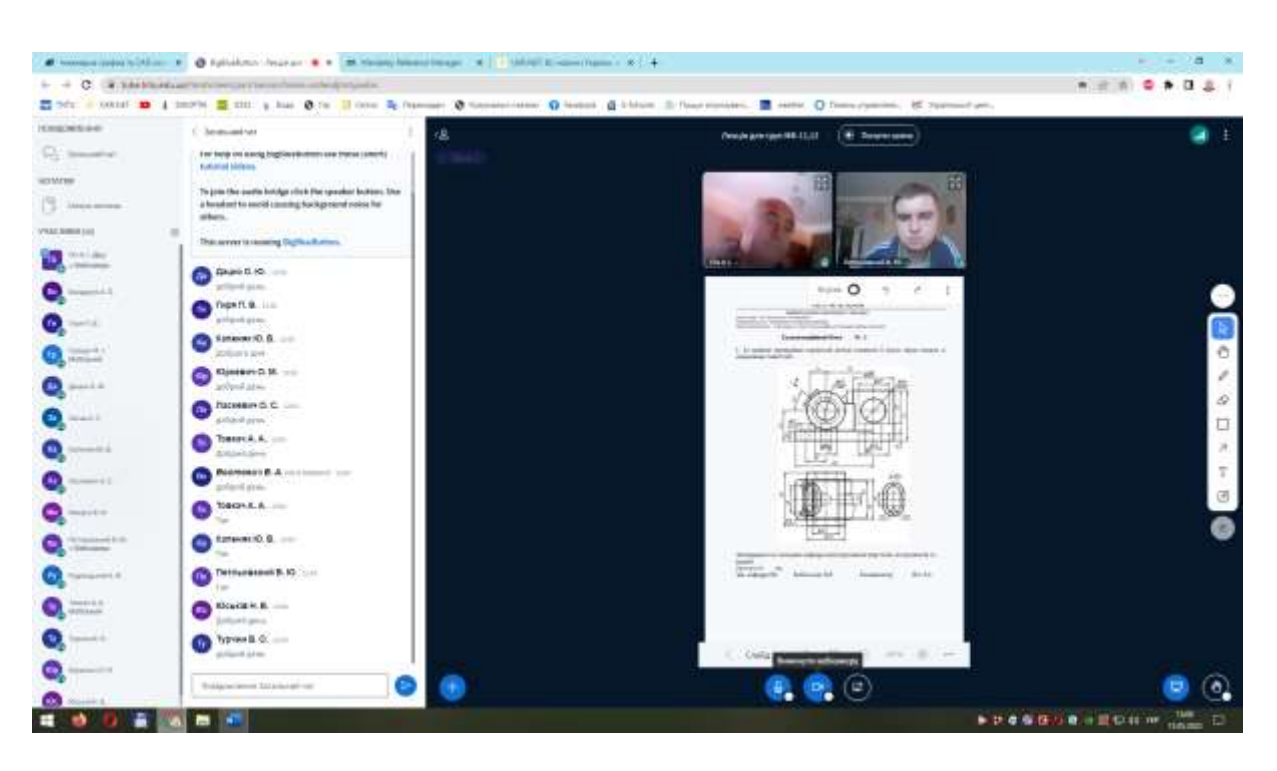

Рис.4. Приклад демонстрації запису зустрічі

У разі виникнення під час складання екзамену обставин непереборної сили студент негайно повідомляє екзаменатора про ці обставини за допомогою визначених на передекзаменаційній консультації каналів зв'язку (телефон, месенджер тощо) з обов'язковою фотофіксацією стану виконання завдань та об'єктивних факторів, що перешкоджають його завершенню. За цих обставин можливість та час перескладання екзамену визначається екзаменатором та деканатом в індивідуальному порядку.

*Висновки.* Дистанційний формат семестрового контролю знань студентів з курсу "Інженерна графіка та CAD системи" в режимі вебконференції в системі Аtutor передбачає наявність всіх притаманних очній екзаменаційно-заліковій сесії атрибутів.

## *Література*

- 1. Ковбашин В.І., Пік А.І. Особливості дистанційного курсу "Комп'ютерна графіка" в середовищі ATutor. Збірник праць XIV Міжнародної науковопрактичної конференції "*Сучасні проблеми геометричного моделювання*". Мелітополь: ТДАТУ, 2012. С. 70-74.
- 2. Скиба О.П., Ковбашин В.І., Пік А.І. Растрова графіка пакету PHOTOSHOP. *Сучасні проблеми моделювання*: збірник наукових праць. Мелітополь: МДПУ, 2018. Вип. 11. С. 154-158.
- 3. Ковбашин В.І., Пік А.І., Скиба О.П. Вивчення розділу «Векторна графіка засобами пакету COREL DRAW» у курсі дистанційного навчання

«Комп'ютерна графіка». *Сучасні проблеми моделювання*: збірник наукових праць. Мелітополь: МДПУ, 2019. Вип. 15. С. 103-109.

- 4. Ковбашин В.І., Пік А.І., Захарчук О.П. Вивчення курсу **"**Інженерна графіка та CAD системи в режимі веб-конференції в системі ATUTOR. Сучасні проблеми моделювання: збірник наукових праць. Мелітополь: МДПУ, 2021. Вип. 21. С. 164-170.
- 5. Костишин С.О., Войт С.О. Розробка навчальних курсів у системі ATutor. Методичні вказівки для викладачів (інструкторів). Тернопіль: ТДТУ, 2006, 41с.

# **SEMESTER CONTROL OF LEARNING RESULTS FROM THE COURSE "ENGINEERING GRAPHICS AND CAD SYSTEMS" IN WEB CONFERENCE MODE IN THE ATUTOR SYSTEM**

Vasil Kovbashyn, Andrii Pik

*The procedure for conducting remote assessment of students' learning outcomes in the course "Engineering Graphics and CAD Systems" based on the ATUTOR distance learning system is proposed. The paper presents a phased organization of remote assessment of learning outcomes in the course "Engineering Graphics and CAD Systems" in a web conference mode.* 

*The sequence of semester control (test, exam) using the main tools of the course with mandatory identification of students is demonstrated. The credit control is carried out during the test and examination session based on the results of all types of work defined by the work program of the discipline "Engineering Graphics and CAD Systems". Completed assignments are uploaded by students to the e-learning course "Engineering Graphics and CAD Systems" in the "Task Box".* 

*The teacher reviews and evaluates them and marks them as "Passed" in the student's "Tasks Box" before the grade is given. The results of the current (module) control are posted by the teacher in the "Current Journal", and the semester grade - in the "Final Journal"* 

*Examination control involves pre-exam consultation, which is conducted in a web conference mode according to the approved schedule, where the teacher informs students about the exam. Students can take the exam by taking an exam test or completing a practical task, or a combination of both, which are available in the course's electronic database.* 

*Students' answers to practical tasks are uploaded to the appropriate folders using the Task Box tool. After the exam is completed, the teacher blocks access to the "Task Box" using the "Deadline" tool, and the grade is entered into the "Final Journal".*

*Keywords: web conference, distance learning, engineering graphics and CAD systems, computer graphics, Atutor program.*

#### *Referenсes*

- 1. Kovbashyn V.I., Pik A.I. (2012) Features of the distance course "Computer Graphics" in the ATutor environment. *XIV Mizhnarodnoi naukovopraktychnoi konferentsii "Suchasni problemy heometrychnoho modeliuvannia".* 70-74 [in Ukrainian].
- 2. Skyba O.P., Kovbashyn V.I., Pik A.I. (2018) Raster Graphics Package PHOTOSHOP. *Suchasni problemy modeliuvannia*. 11. 154-158 [in Ukrainian].
- 3. Kovbashyn V.I., Skyba O.P., Pik A.I. (2019). Study of the topic"Vector graphics by means of the COREL DRAW package" in the distance learning course "Computer graphics". *Suchasni problemy modeliuvannia*. 15. 103-109 [in Ukrainian].
- 4. Kovbashyn V.I., Pik A.I., Zakharchuk O.P. (2021). Study of the course "Engineering graphics and CAD systems" in the web conference mode in the ATUTOR system. *Suchasni problemy modeliuvannia*. 21. 164-170 [in Ukrainian].
- 5. Kostyshyn S.O., Voit S.O. (2006) Development of training courses in the ATutor system. Ternopil: TDTU [in Ukrainian].